# Replace Plate

# Services>IRP>replace Plate

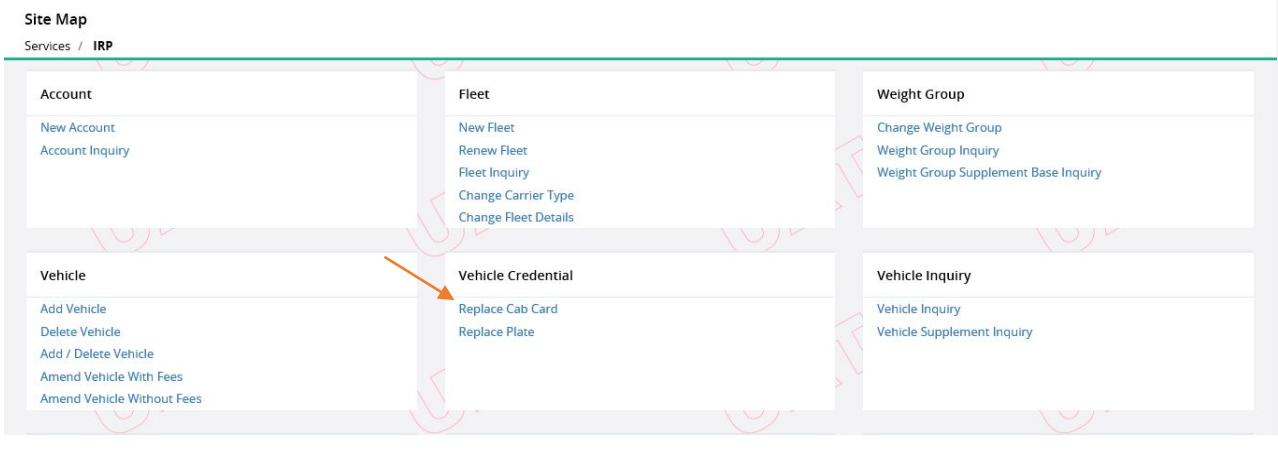

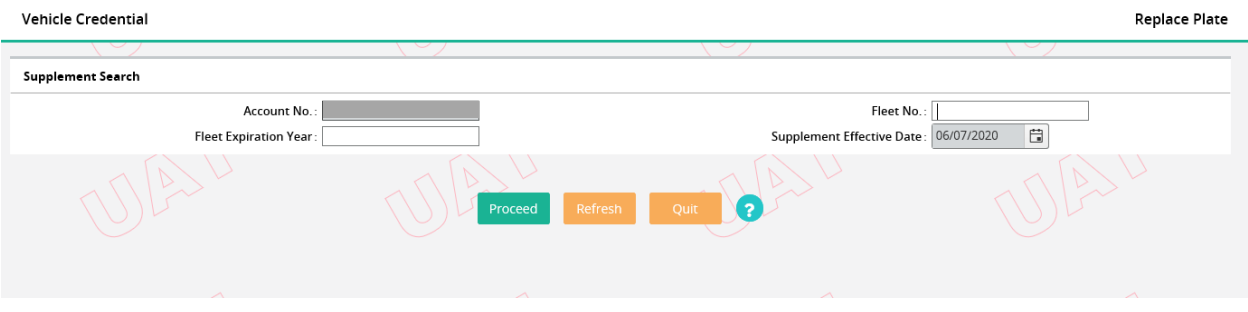

# Your Account Number will be displayed. Click Proceed.

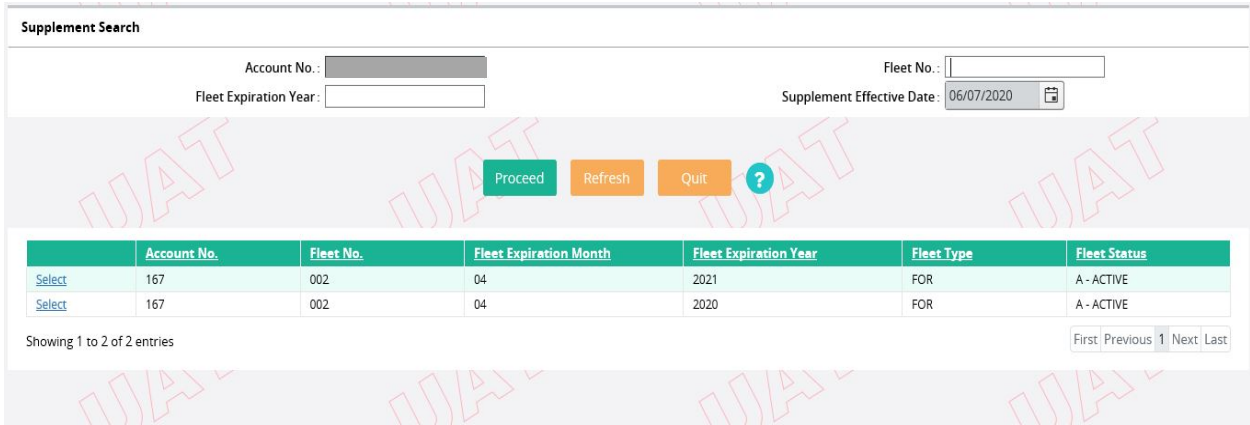

Select the Fleet and Year.

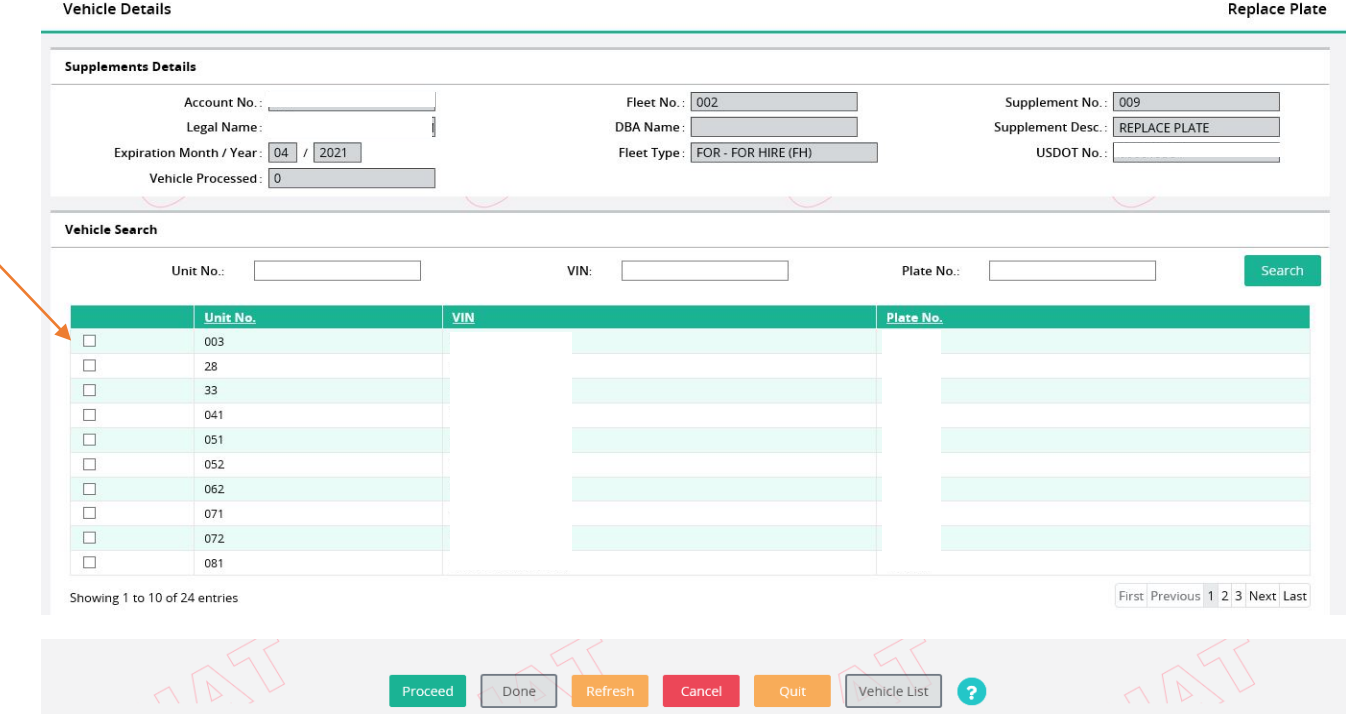

Select the vehicle that needs a replacement plate. Click Proceed.

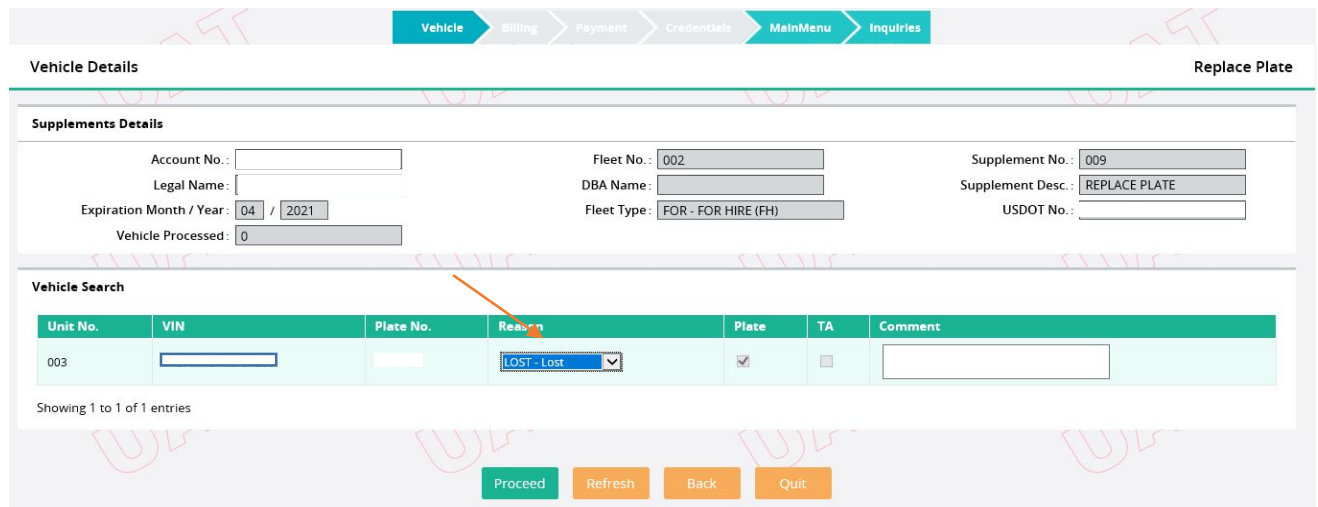

Choose the reason from the dropdown. Click Proceed.

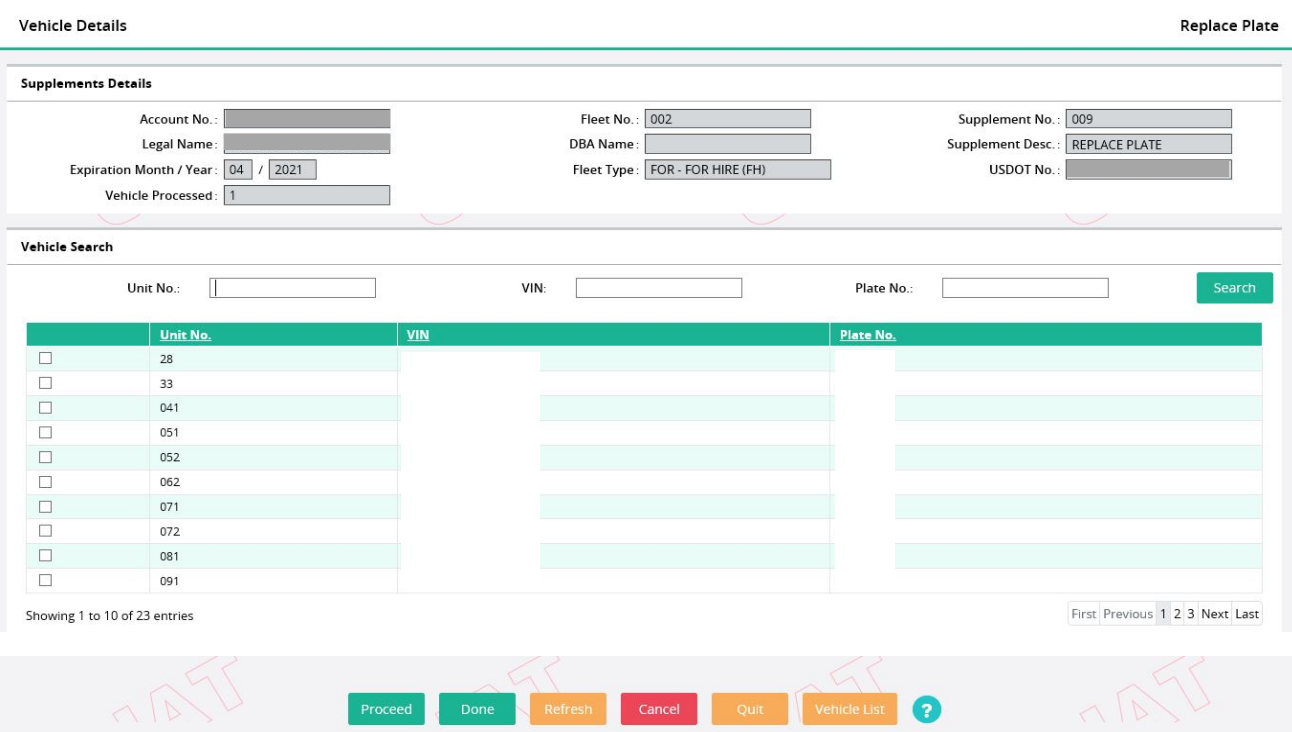

Repeat the process if you need to replace another plate, otherwise click Done.

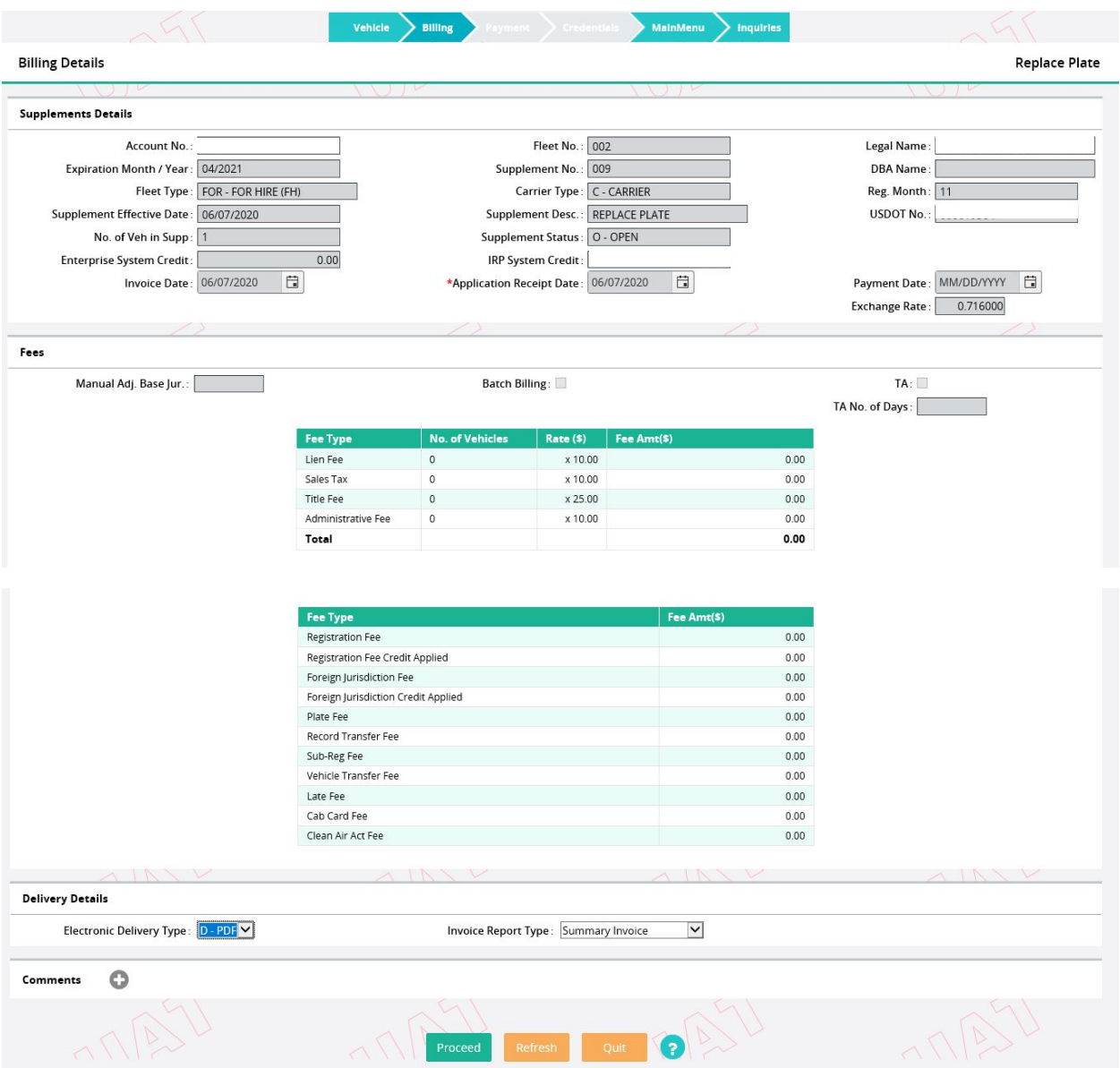

Click Proceed to generate the invoice.

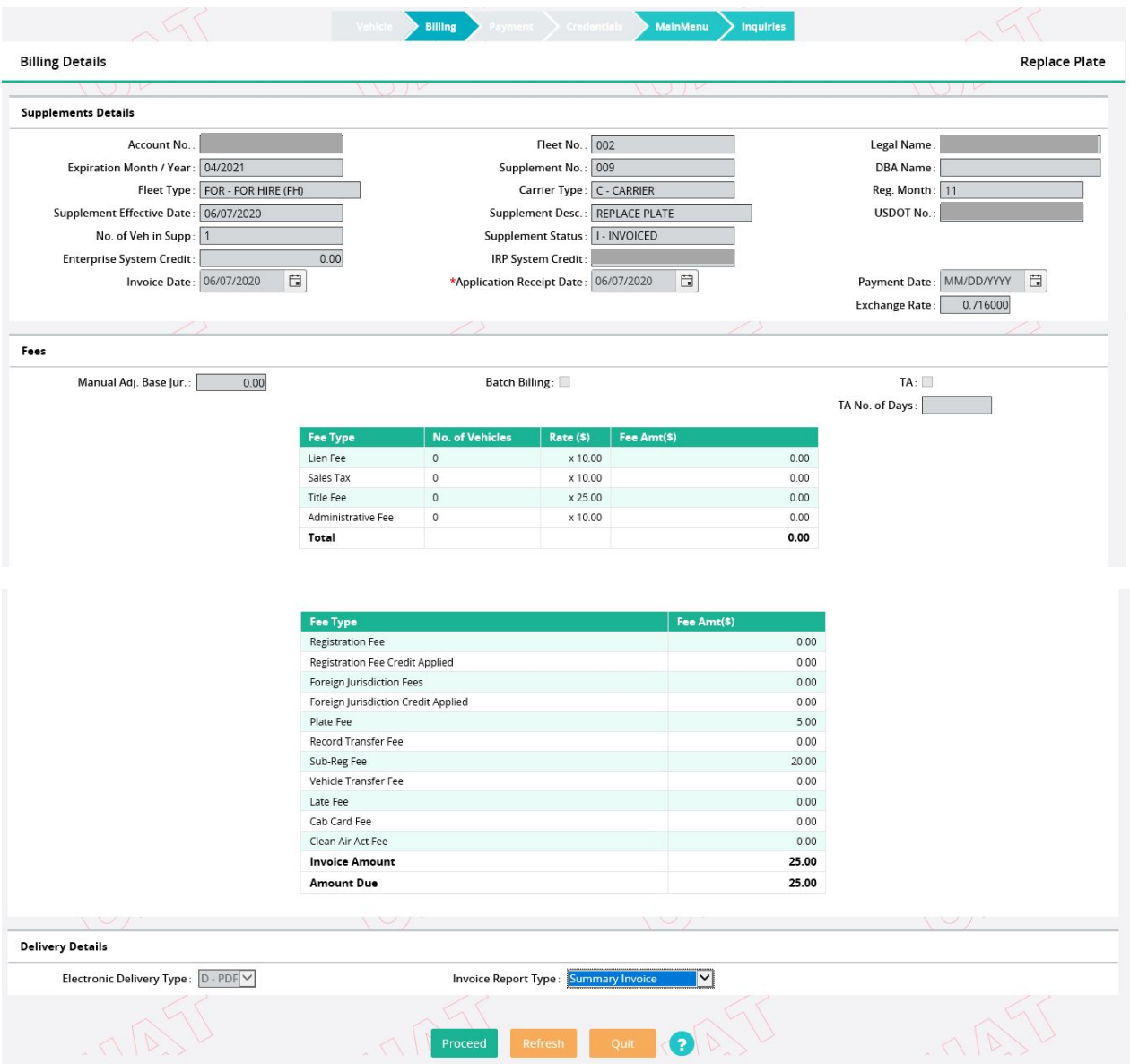

Click Proceed again to continue the Billing Process.

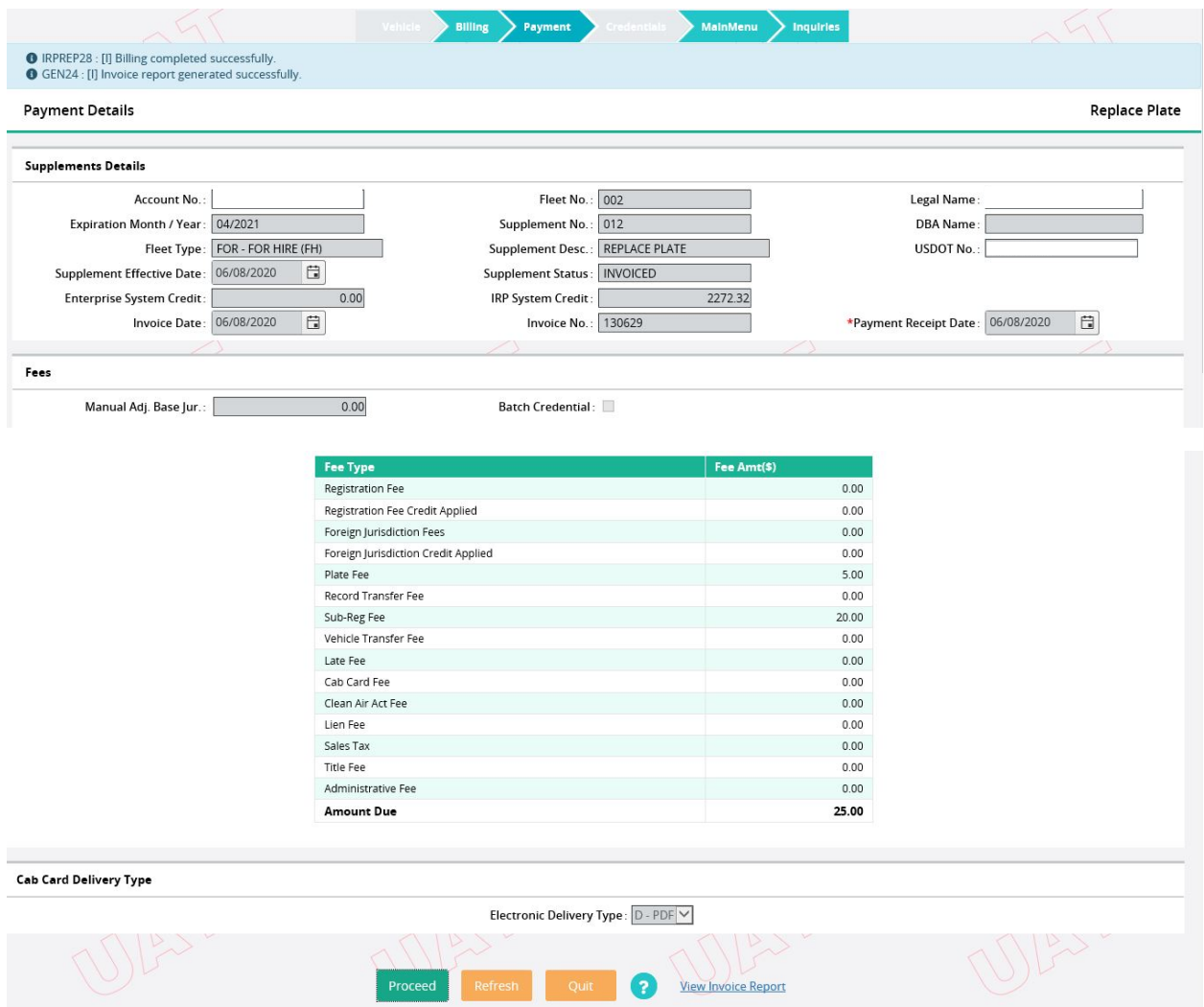

You will receive a message that the Billing Process is complete and that the invoice report was generated successfully. Click Proceed.

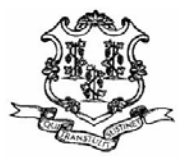

## **STATE OF CONNECTICUT** DEPARTMENT OF MOTOR VEHICLES IRP **60 STATE STREET**

Wethersfield, Ct. 06161-1010 TEL: (860) 263-5281 Website: www.ct.gov/dmv Email: dmv.irp@ct.gov Invoice

Invoice Number: 130627 **Invoice Date: 06/07/2020** 

Account: **Supplement Number: 010 Fleet: 002** Registration Exp MM/Year: 04/2021 Number of Reg. Months: 11 Supplement Effective Date: 06/07/2020 Fleet Type : FOR - FOR HIRE  $(FH)$ 

Maallallaallaaldadladlabaalladdi

Number of Power Units: 1 Available IRP System Credit :

**Commodity Class: ALL** Exchange Rate: 0.716000 Available Enterprise System Credit: \$0.00

# Supplement Transaction Type : REPLACE PLATE

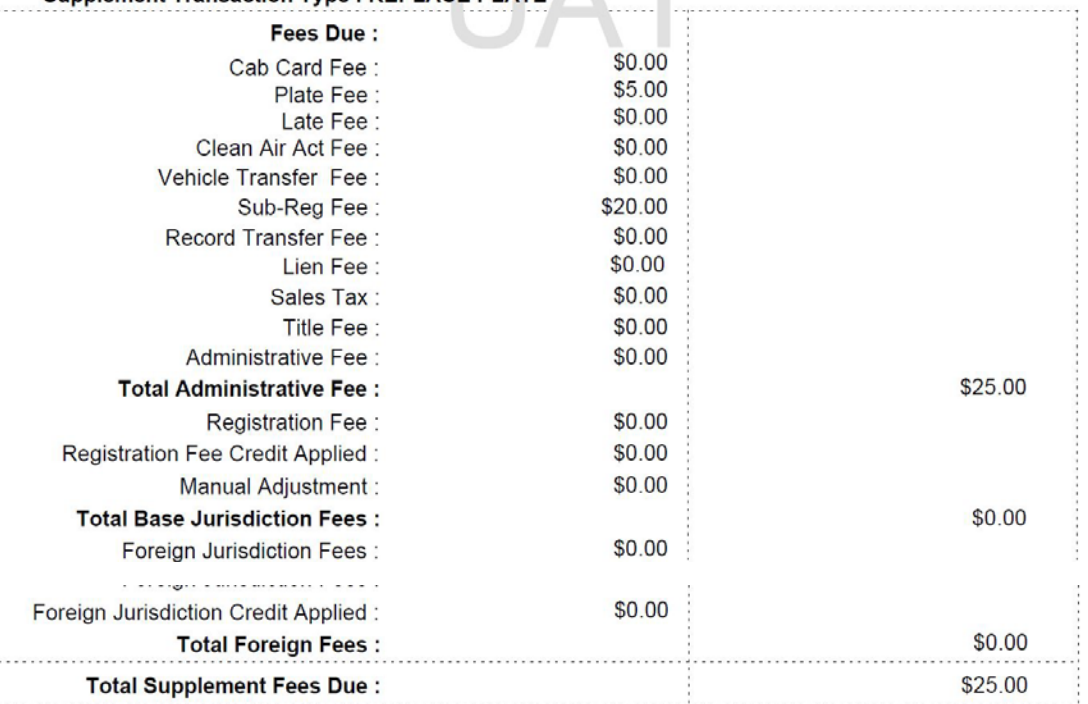

П

RENEWAL INVOICES WITHOUT ADJUSTMENTS CAN BE PAID ON-LINE AT HTTP://WWW.CT.GOV//DMV

SUBMIT INVOICE WITH PAYMENT

MAKE CERTIFIED CHECK, CASHIERS CHECK OR MONEY ORDER PAYABLE TO CT DMV IRP WINDOW HOURS: TUES, WED AND FRI 8:00AM TO 11:30AM, THURS 9:15AM TO 12:30PM

IRP PHONE HOURS: MON THRU FRI 8:00AM TO 4:30PM

**Comments:** 

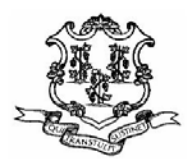

## **STATE OF CONNECTICUT** DEPARTMENT OF MOTOR VEHICLES IRP **60 STATE STREET**

Wethersfield, Ct. 06161-1010 TEL: (860) 263-5281 Website: www.ct.gov/dmv Email: dmv.irp@ct.gov

**Vehicle Checklist** 

**Invoice Number: 130627** Invoice Date: 06/07/2020

Account: **Fleet: 002 Supplement Number: 010** Registration Exp MM/Year: 04/2021 Number of Reg. Months: 11 Supplement Effective Date: 06/07/2020 Fleet Type : FOR - FOR HIRE  $(FH)$ 

Maallallaallaaldadladlalaalladdi

**Commodity Class: ALL** Number of Power Units: 1 Exchange Rate: 0.716000 **Available IRP System Credit:** Available Enterprise System Credit : \$0.00 **Supplement Transaction Type : REPLACE PLATE** 

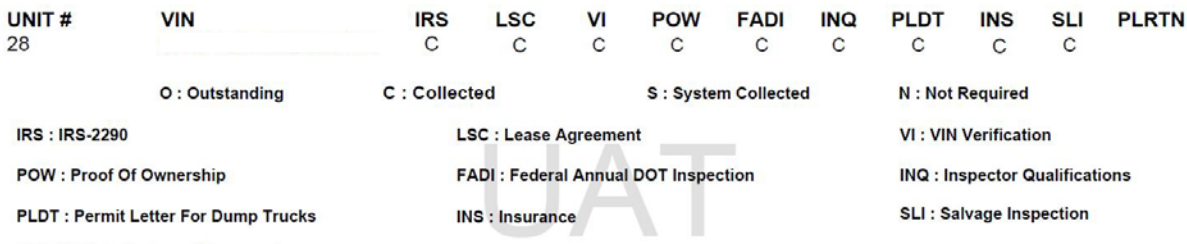

**PLRTN: Plate Returned Document** 

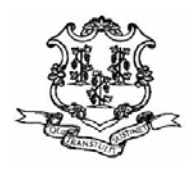

#### **Fees By Jurisdiction**

Invoice Number: 130627 Invoice Date: 06/07/2020

Monthallanthoublanthallblootbackt

**Account: Fleet: 002** Supplement Number: 010 Registration Exp MM/Year: 04/2021 Number of Reg. Months: 11 Supplement Effective Date: 06/07/2020 Fleet Type : FOR - FOR HIRE (FH) **Commodity Class: ALL** 

Exchange Rate: 0.716000 Available Enterprise System Credit: \$0.00

**Supplement Transaction Type: REPLACE PLATE** 

Number of Power Units: 1

Available IRP System Credit :

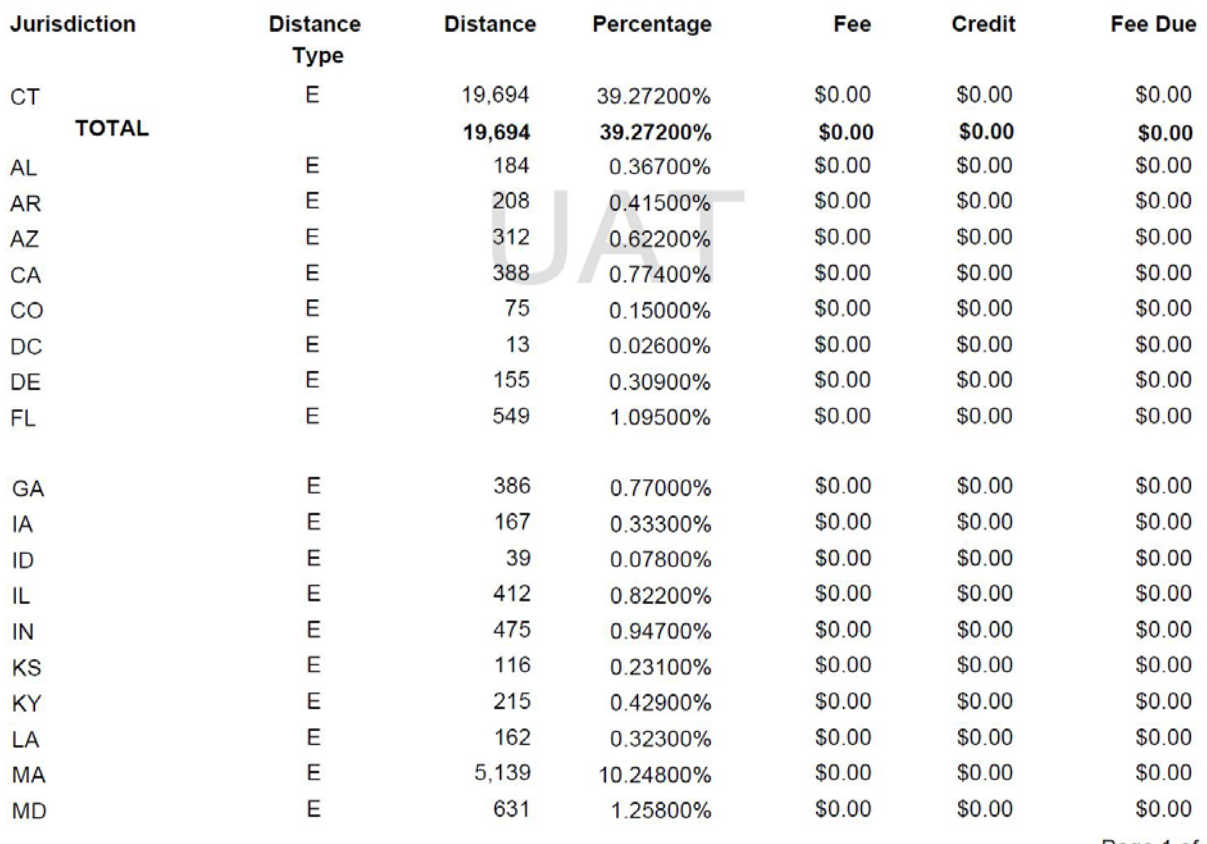

Page 1 of 4

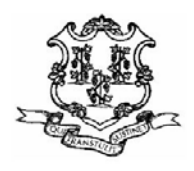

#### **Fees By Jurisdiction**

Invoice Number: 130627 Invoice Date: 06/07/2020

Account: ... **Fleet: 002** Supplement Number: 010 Registration Exp MM/Year: 04/2021 Number of Reg. Months: 11 Supplement Effective Date: 06/07/2020 Fleet Type : FOR - FOR HIRE (FH) **Commodity Class: ALL** 

Exchange Rate: 0.716000

Maallallaallaahladladlidaalladdi

Number of Power Units: 1 Available IRP System Credit : Available Enterprise System Credit : \$0.00 **Supplement Transaction Type: REPLACE PLATE** 

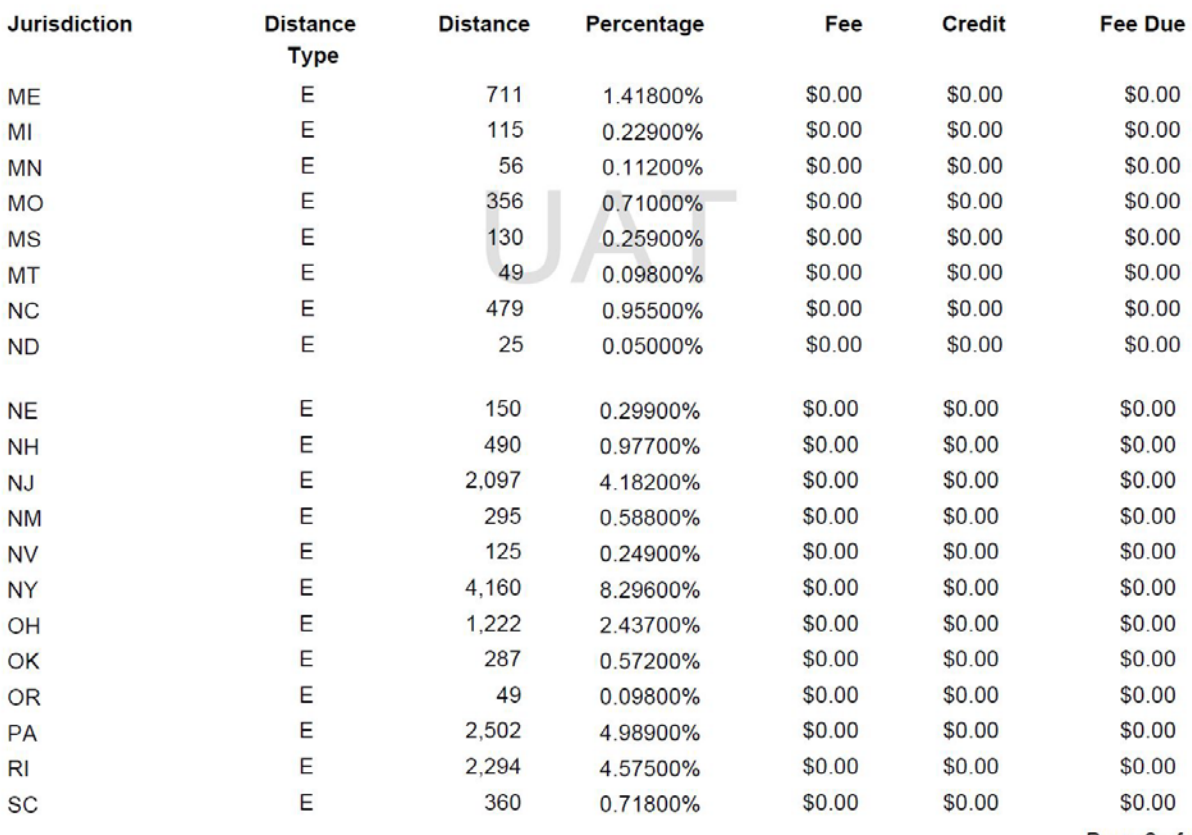

Page 2 of 4

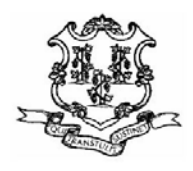

# **STATE OF CONNECTICUT**

DEPARTMENT OF MOTOR VEHICLES IRP

**60 STATE STREET** Wethersfield, Ct. 06161-1010 TEL: (860) 263-5281 Website: www.ct.gov/dmv Email: dmv.irp@ct.gov

**Fees By Jurisdiction** 

Invoice Number: 130627 Invoice Date: 06/07/2020

Account: **Fleet: 002 Supplement Number: 010** Registration Exp MM/Year: 04/2021 Number of Reg. Months: 11 Supplement Effective Date: 06/07/2020 Fleet Type : FOR - FOR HIRE (FH) **Commodity Class: ALL** Exchange Rate: 0.716000 Available Enterprise System Credit: \$0.00

Hoollabaallaabaallaallabaallaabil.

# Number of Power Units: 1 Available IRP System Credit : ....

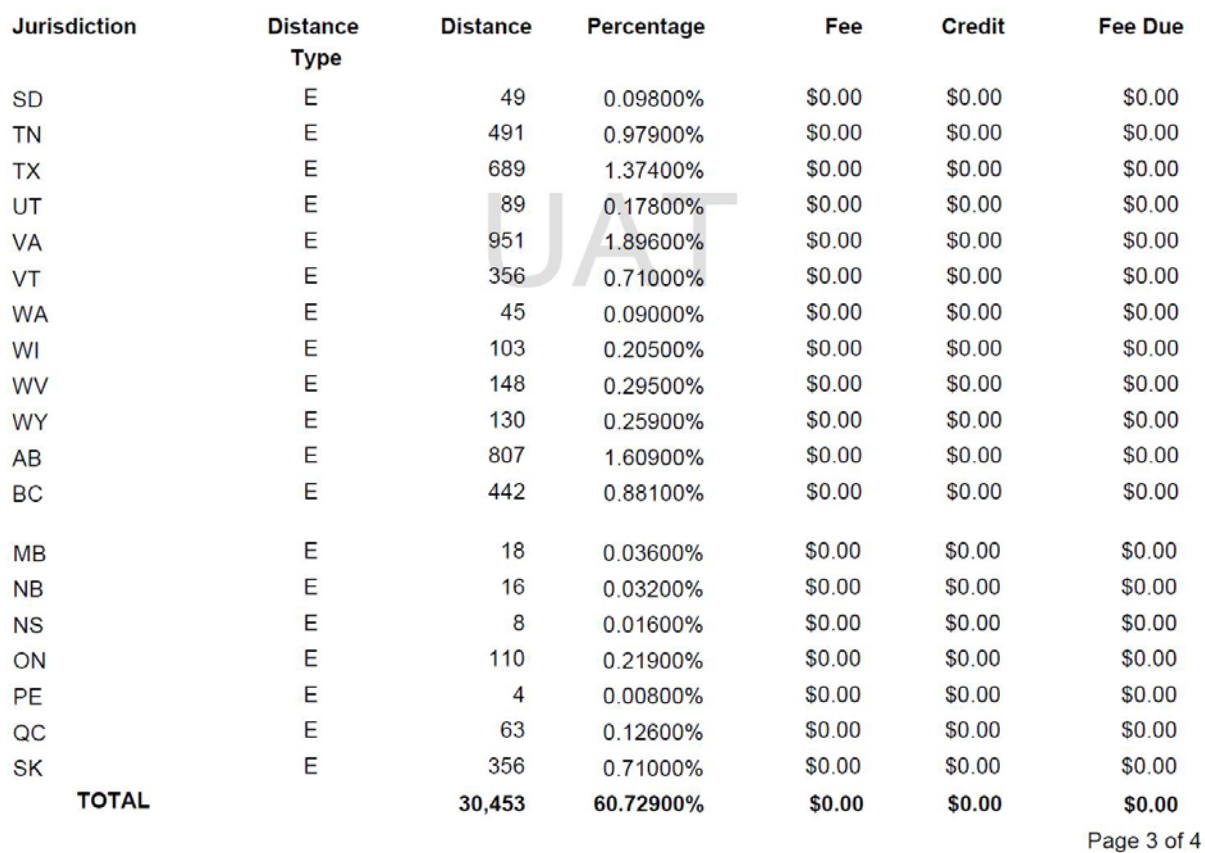

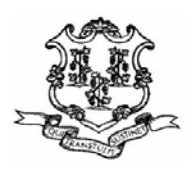

#### **Fees By Jurisdiction**

Invoice Number: 130627 Invoice Date: 06/07/2020

اللبينالينبيا السالسانسيالسياليسالا

Account: **Fleet: 002 Supplement Number: 010** Registration Exp MM/Year: 04/2021 Number of Reg. Months: 11 Supplement Effective Date: 06/07/2020 Fleet Type : FOR - FOR HIRE (FH) **Commodity Class: ALL** 

Number of Power Units: 1 Exchange Rate: 0.716000 **Available IRP System Credit:** Available Enterprise System Credit: \$0.00 **Supplement Transaction Type: REPLACE PLATE** 

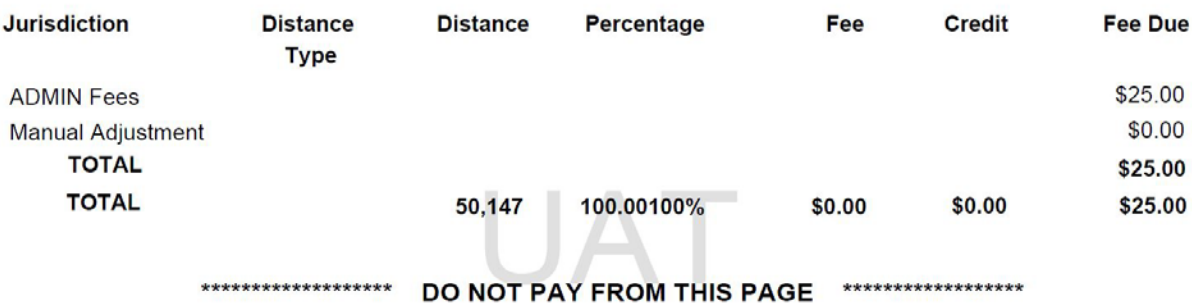

Page 4 of 4

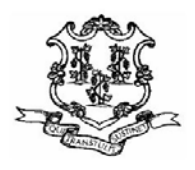

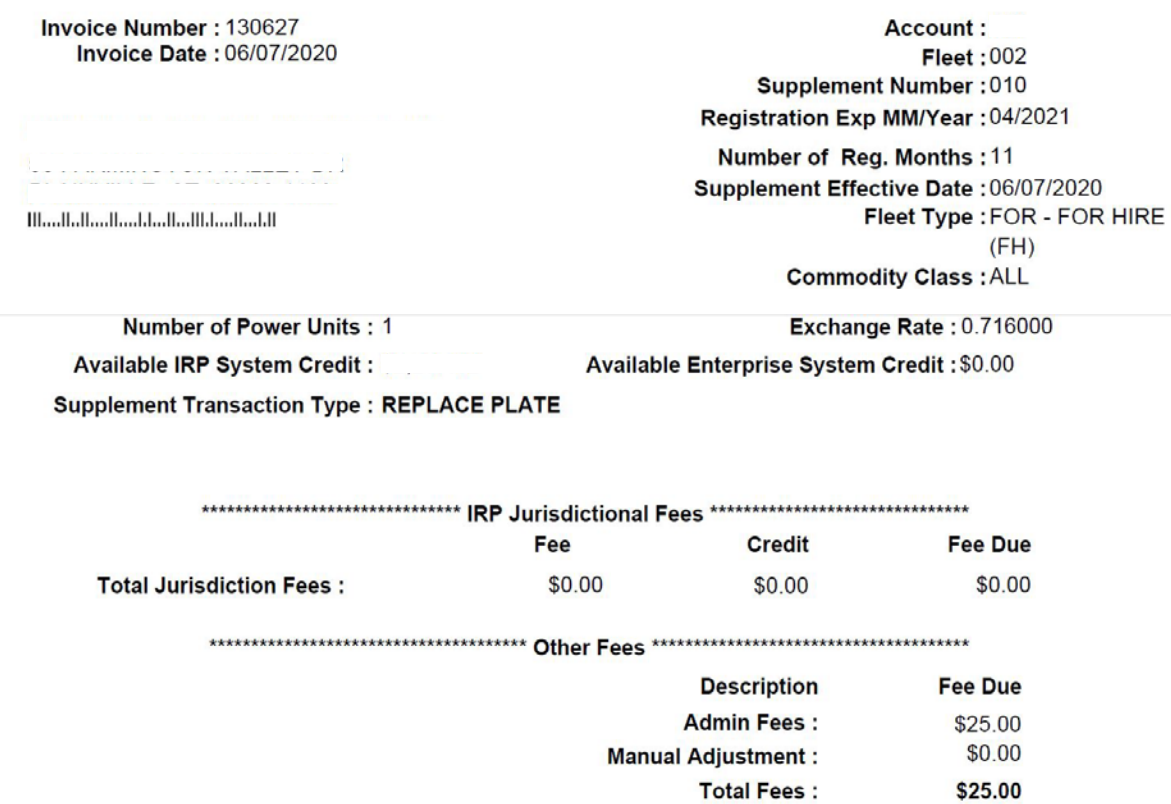

\*\*\*\*\*\*\*\*\*\*\*\*\*\* DO NOT PAY FROM THIS PAGE \*\*\*\*\*\*\*\*\*\*\*\*\*

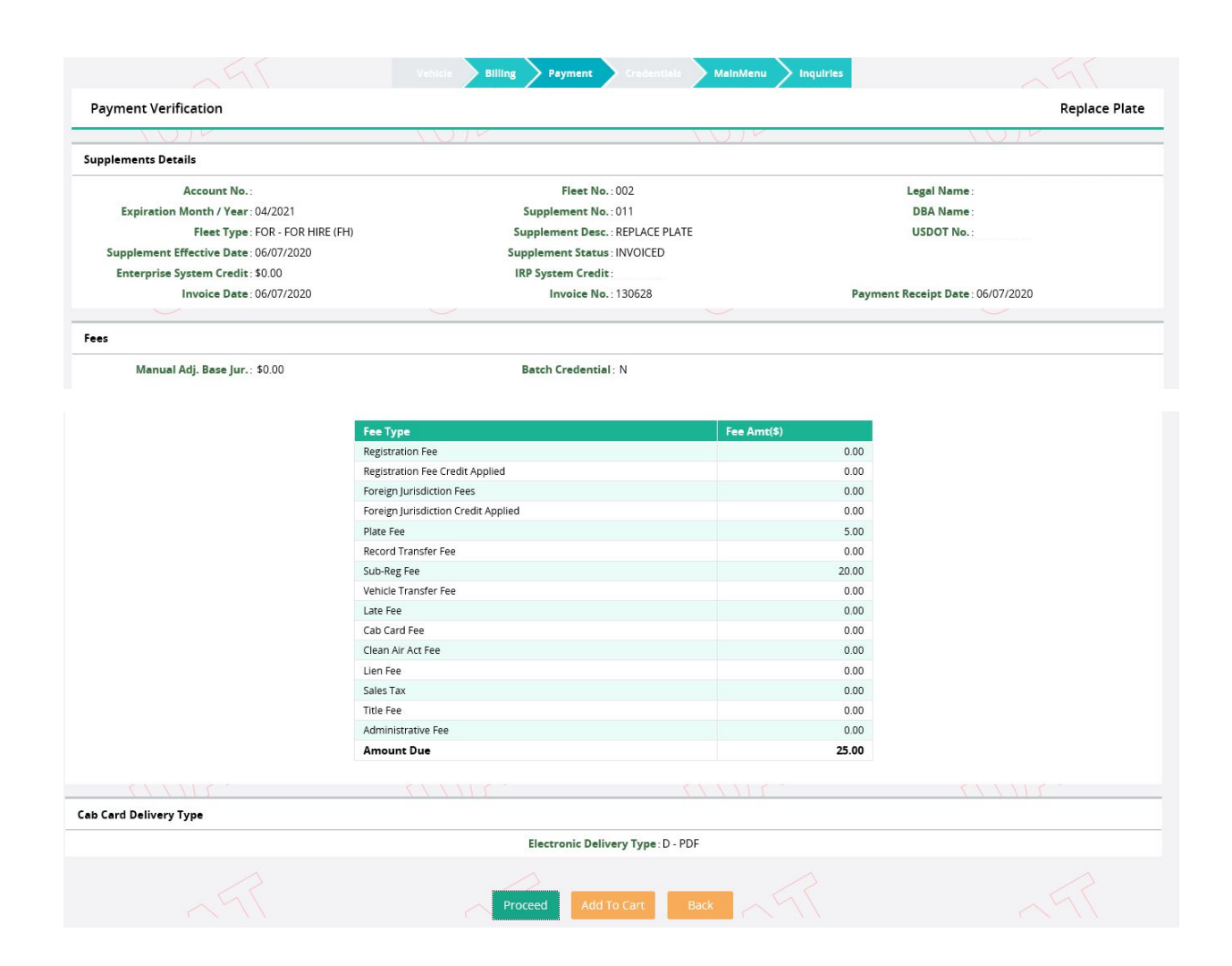

# Click Proceed.

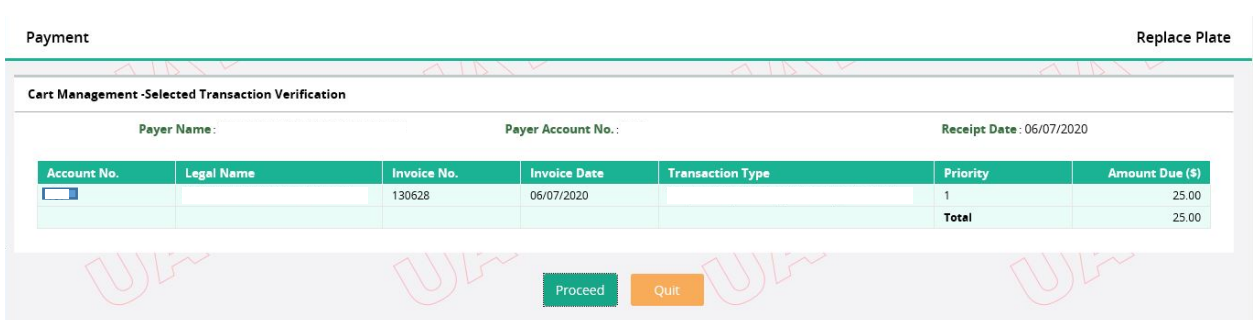

Click Proceed to continue to the payment.

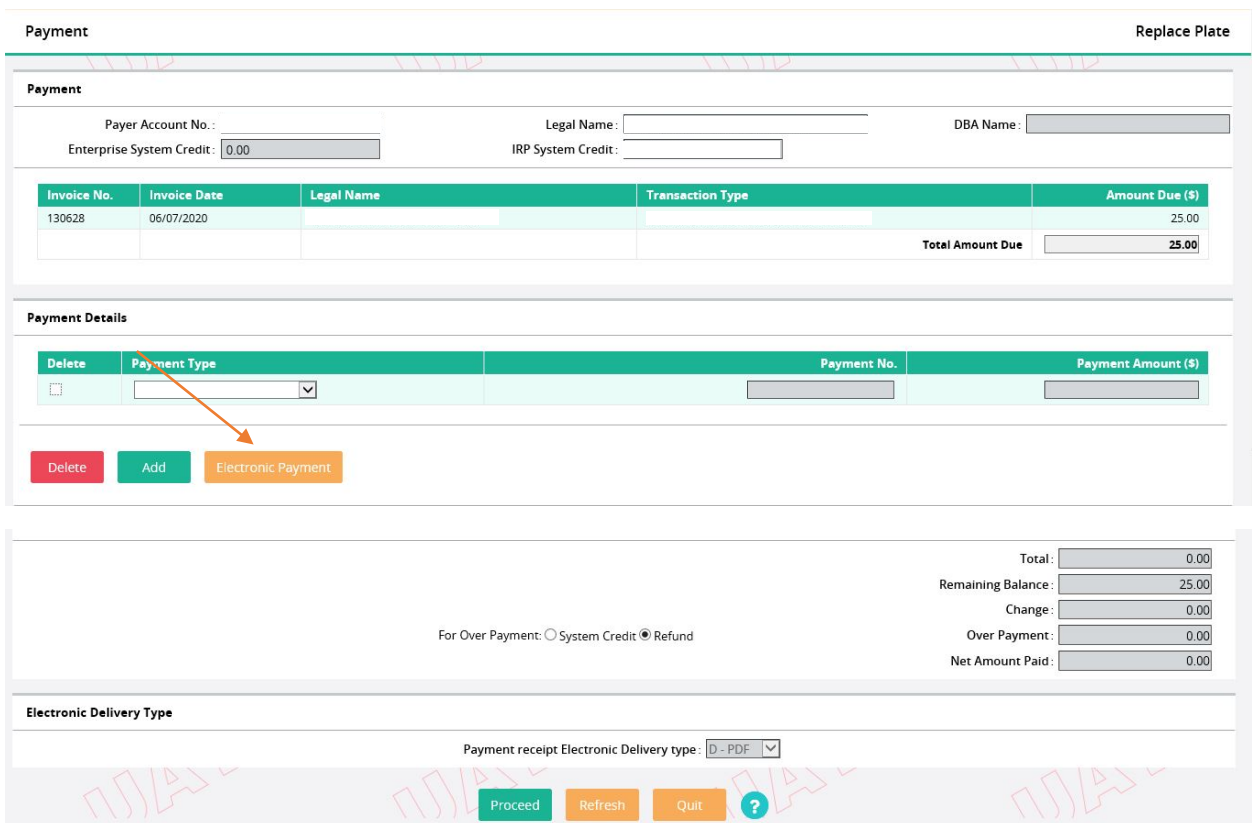

Select Electronic Payment. Click Proceed.

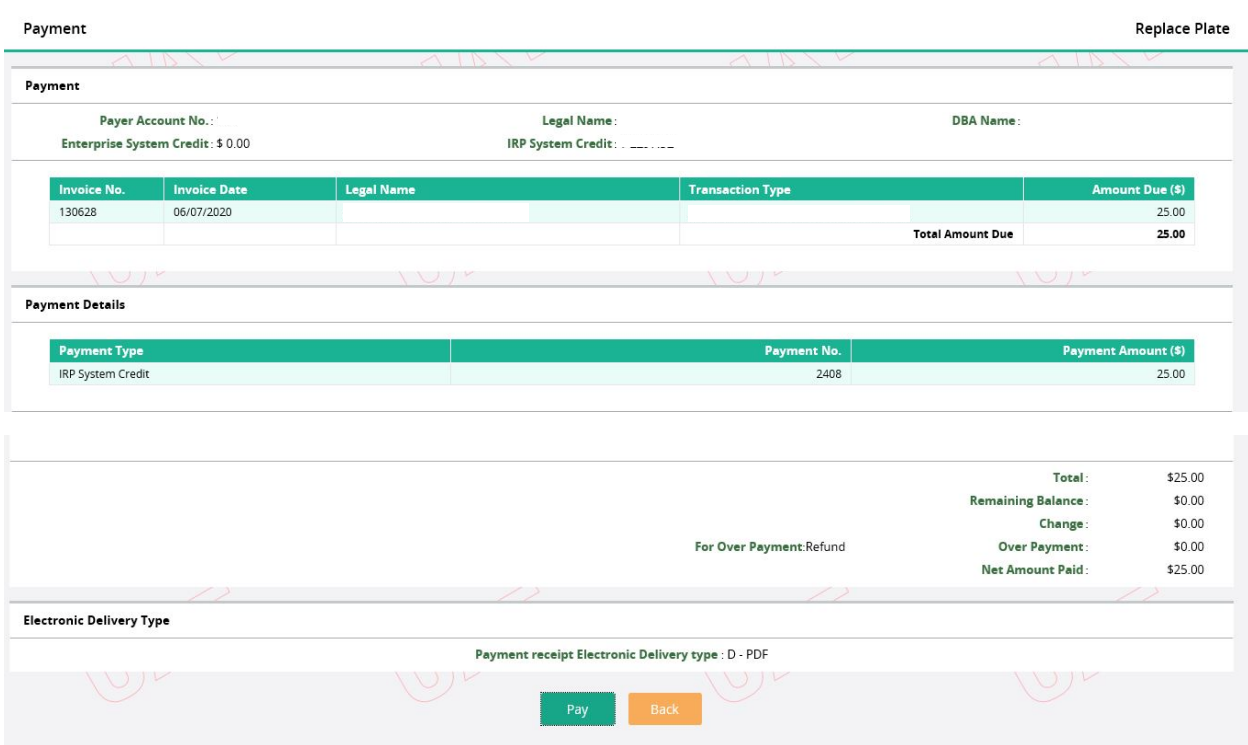

Click Pay to generate the payment receipt. Your replacement plate will be mailed to you.

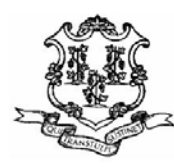

Legal Name:

Cart Id: 5222 Payer Account No.: Payment Date: 06/07/2020 Location : INTERNET OFFICE

**DBA Name:** 

 $\overline{\phantom{0}}$ 

**INVOICE DETAIL:** 

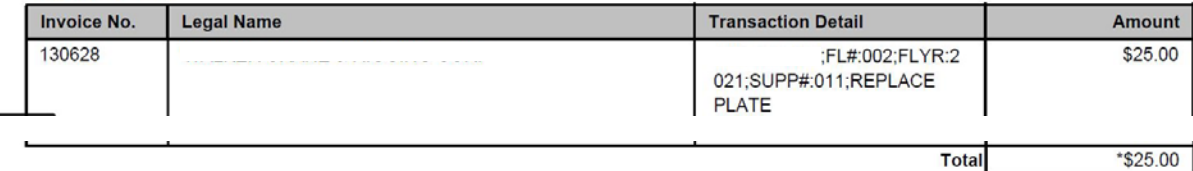

"Total amount includes all original invoice balances and excludes any payments.

#### **PAYMENT DETAIL:**

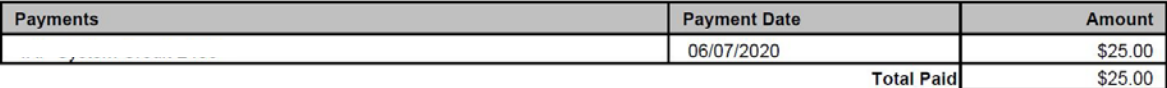

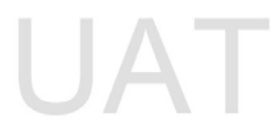